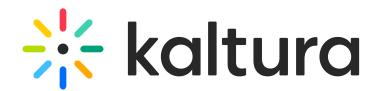

## Prevent forward seeking

Last Modified on 07/06/2024 7:07 pm IDT

28 This article is designated for all users.

## About

The Kaltura player supports forward and backward seeking. See Playback [functionality](https://knowledge.kaltura.com/help/playback-functionality) for more information. The Prevent seek plugin allows you adjust seeking capabilities of the player.

Prevent forward seek - allows you to prevent seeking forward beyond the maximum current seek time.

Prevent seek - allows you to prevent seeking completely (both backwards and forwards).

If the plugin is enabled, when hovering over the scrubber, thumbnails and chapters do not display on the timeline, nor do any other cue points.

The [Navigation](https://knowledge.kaltura.com/help/v7-player-plugins-navigation) plugin displays chapters, slides, and hotspots located before the max seek position (the furthest the user has gotten in the video).

## Setup

To learn how to set the Prevent forward seeking plugin on the player, see [Settings](https://knowledge.kaltura.com/help/the-kaltura-player-studio-admin-guide-player-settings) tab.

⊙ Seeking from the [Navigation](https://knowledge.kaltura.com/help/v7-player-plugins-navigation) and [Transcript](https://knowledge.kaltura.com/help/transcript) plugins are aligned with the Prevent forward seeking plugin.

[template("cat-subscribe")]